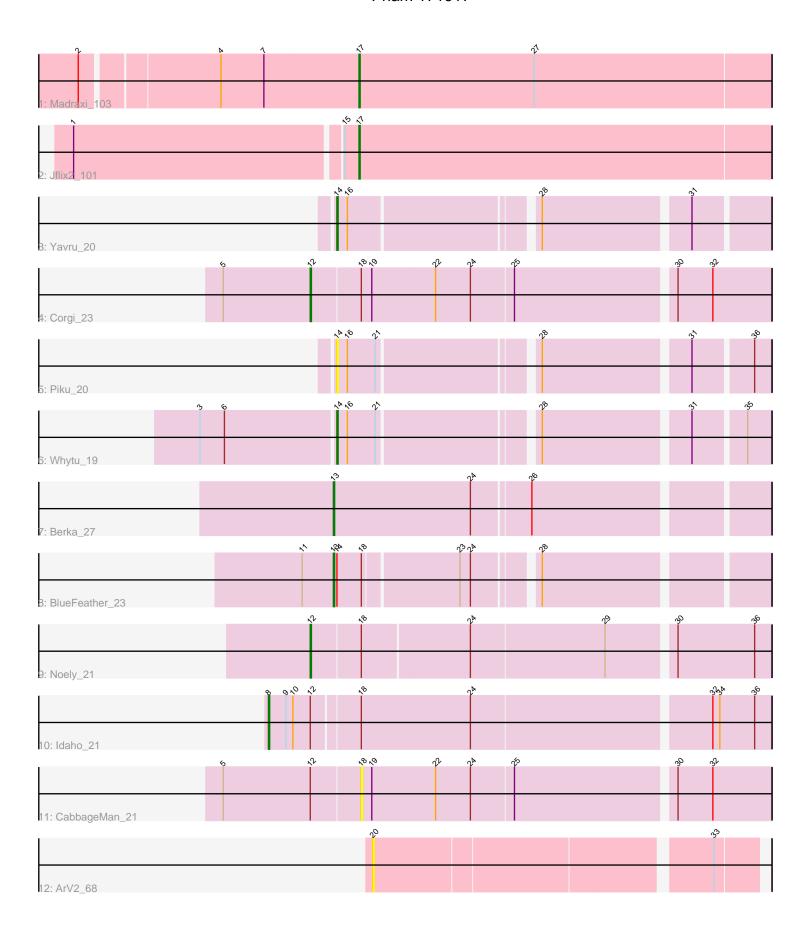

Note: Tracks are now grouped by subcluster and scaled. Switching in subcluster is indicated by changes in track color. Track scale is now set by default to display the region 30 bp upstream of start 1 to 30 bp downstream of the last possible start. If this default region is judged to be packed too tightly with annotated starts, the track will be further scaled to only show that region of the ORF with annotated starts. This action will be indicated by adding "Zoomed" to the title. For starts, yellow indicates the location of called starts comprised solely of Glimmer/GeneMark auto-annotations, green indicates the location of called starts with at least 1 manual gene annotation.

# Pham 171917 Report

This analysis was run 07/10/24 on database version 566.

Pham number 171917 has 12 members, 3 are drafts.

Phages represented in each track:

• Track 1 : Madraxi 103

• Track 2 : Jflix2 101

Track 3 : Yavru\_20

Track 4 : Corgi\_23

• Track 5 : Piku 20

Track 6: Whytu\_19

Track 7 : Berka 27

• Track 8 : BlueFeather\_23

• Track 9 : Noely 21

Track 10 : Idaho\_21

Track 11 : CabbageMan\_21

Track 12 : ArV2\_68

# Summary of Final Annotations (See graph section above for start numbers):

The start number called the most often in the published annotations is 13, it was called in 2 of the 9 non-draft genes in the pham.

Genes that call this "Most Annotated" start:

Berka\_27, BlueFeather\_23,

Genes that have the "Most Annotated" start but do not call it:

•

Genes that do not have the "Most Annotated" start:

ArV2\_68, CabbageMan\_21, Corgi\_23, Idaho\_21, Jflix2\_101, Madraxi\_103, Noely\_21, Piku\_20, Whytu\_19, Yavru\_20,

# Summary by start number:

## Start 8:

- Found in 1 of 12 (8.3%) of genes in pham
- Manual Annotations of this start: 1 of 9
- Called 100.0% of time when present

• Phage (with cluster) where this start called: Idaho\_21 (FE),

### Start 12:

- Found in 4 of 12 (33.3%) of genes in pham
- Manual Annotations of this start: 2 of 9
- Called 50.0% of time when present
- Phage (with cluster) where this start called: Corgi\_23 (FE), Noely\_21 (FE),

## Start 13:

- Found in 2 of 12 (16.7%) of genes in pham
- Manual Annotations of this start: 2 of 9
- Called 100.0% of time when present
- Phage (with cluster) where this start called: Berka\_27 (FE), BlueFeather\_23 (FE),

## Start 14:

- Found in 4 of 12 ( 33.3% ) of genes in pham
- Manual Annotations of this start: 2 of 9
- Called 75.0% of time when present
- Phage (with cluster) where this start called: Piku\_20 (FE), Whytu\_19 (FE), Yavru\_20 (FE),

#### Start 17:

- Found in 2 of 12 (16.7%) of genes in pham
- Manual Annotations of this start: 2 of 9
- Called 100.0% of time when present
- Phage (with cluster) where this start called: Jflix2 101 (CF), Madraxi 103 (CF),

## Start 18:

- Found in 5 of 12 (41.7%) of genes in pham
- No Manual Annotations of this start.
- Called 20.0% of time when present
- Phage (with cluster) where this start called: CabbageMan 21 (FE),

# Start 20:

- Found in 1 of 12 (8.3%) of genes in pham
- No Manual Annotations of this start.
- Called 100.0% of time when present
- Phage (with cluster) where this start called: ArV2 68 (singleton),

## Summary by clusters:

There are 3 clusters represented in this pham: singleton, CF, FE,

Info for manual annotations of cluster CF:

•Start number 17 was manually annotated 2 times for cluster CF.

# Info for manual annotations of cluster FE:

- •Start number 8 was manually annotated 1 time for cluster FE.
- •Start number 12 was manually annotated 2 times for cluster FE.
- •Start number 13 was manually annotated 2 times for cluster FE.
- •Start number 14 was manually annotated 2 times for cluster FE.

## Gene Information:

Gene: ArV2 68 Start: 37011, Stop: 37319, Start Num: 20

Candidate Starts for ArV2\_68: (20, 37011), (33, 37284),

Gene: Berka\_27 Start: 14718, Stop: 15074, Start Num: 13

Candidate Starts for Berka\_27:

(Start: 13 @14718 has 2 MA's), (24, 14835), (26, 14883),

Gene: BlueFeather\_23 Start: 15433, Stop: 15774, Start Num: 13

Candidate Starts for BlueFeather\_23:

(11, 15406), (Start: 13 @15433 has 2 MA's), (Start: 14 @15436 has 2 MA's), (18, 15457), (23, 15535), (24, 15544), (28, 15592),

Gene: CabbageMan 21 Start: 14717, Stop: 15058, Start Num: 18

Candidate Starts for CabbageMan 21:

(5, 14600), (Start: 12 @14675 has 2 MA's), (18, 14717), (19, 14726), (22, 14780), (24, 14810), (25, 14846), (30, 14978), (32, 15008),

Gene: Corgi\_23 Start: 14834, Stop: 15217, Start Num: 12

Candidate Starts for Corgi\_23:

(5, 14759), (Start: 12 @14834 has 2 MA's), (18, 14876), (19, 14885), (22, 14939), (24, 14969), (25, 15005), (30, 15137), (32, 15167),

Gene: Idaho 21 Start: 14970, Stop: 15386, Start Num: 8

Candidate Starts for Idaho 21:

(Start: 8 @14970 has 1 MA's), (9, 14985), (10, 14991), (Start: 12 @15006 has 2 MA's), (18, 15045), (24, 15138), (32, 15336), (34, 15342), (36, 15372),

Gene: Jflix2 101 Start: 58160, Stop: 58510, Start Num: 17

Candidate Starts for Jflix2 101:

(1, 57923), (15, 58148), (Start: 17 @58160 has 2 MA's),

Gene: Madraxi\_103 Start: 60318, Stop: 60668, Start Num: 17

Candidate Starts for Madraxi 103:

(2, 60090), (4, 60201), (7, 60237), (Start: 17 @60318 has 2 MA's), (27, 60468),

Gene: Noely\_21 Start: 14189, Stop: 14569, Start Num: 12

Candidate Starts for Noely 21:

(Start: 12 @14189 has 2 MA's), (18, 14231), (24, 14321), (29, 14435), (30, 14489), (36, 14555),

Gene: Piku\_20 Start: 14055, Stop: 14396, Start Num: 14

Candidate Starts for Piku\_20:

(Start: 14 @14055 has 2 MA's), (16, 14064), (21, 14088), (28, 14214), (31, 14334), (36, 14382),

Gene: Whytu 19 Start: 14130, Stop: 14471, Start Num: 14

Candidate Starts for Whytu 19:

(3, 14016), (6, 14037), (Start: 14 @14130 has 2 MA's), (16, 14139), (21, 14163), (28, 14289), (31, 14409), (35, 14451),

Gene: Yavru 20 Start: 14060, Stop: 14401, Start Num: 14

Candidate Starts for Yavru\_20:

(Start: 14 @14060 has 2 MA's), (16, 14069), (28, 14219), (31, 14339),